Los números de Mersenne son aquellos que resultan de restar una unidad a una potencia de 2; es decir:

 $M_n$  = 2<sup>n</sup> - 1

Un número,  $M_n$ , es un primo de Mersenne si cumple las siguientes tres condiciones:

- $\bullet~$  Es un número de Mersenne, es decir,  $M_{\scriptscriptstyle n}$  = 2<sup>n</sup> 1.
- $\bullet$   $M_n$  es un número primo.
- *n* es un número primo.

¿Cuál es el mayor número de Mersenne que puede obtenerse en la calculadora con todas sus cifras a la vista? 1

Nota: Recuerda que un número en notación científica sólo muestra unas cuantas cifras significativas en su parte decimal, por lo que no resulta conveniente en esta actividad.

 $\epsilon$ Son  $M_7$  y  $M_{11}$  números primos de Mersene? 2

¿Cuál es el mayor número primo de Mersenne que puede obtenerse en la calculadora con todas sus cifras a la vista? 3

¿Cuántas cifras tiene el último número primo de Mersenne, *M*74 207 281, descubierto en enero de 2016? Se trata del 49º (cuadragésimo noveno) número primo de Mersenne. 4

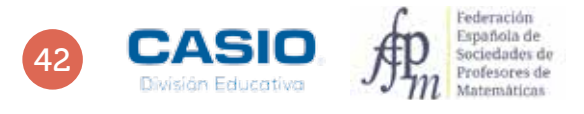

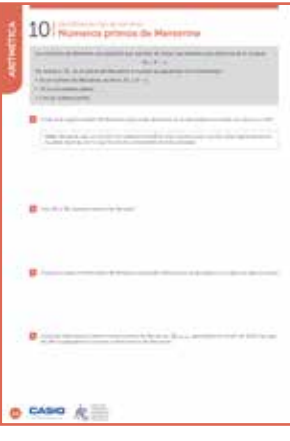

#### MATERIALES

Calculadora CASIO fx-570/991 SP X II Iberia

### NIVEL EDUCATIVO

3º de ESO

#### ORIENTACIONES DIDÁCTICAS Y TÉCNICAS

- Esta actividad puede utilizarse para repasar las funciones exponenciales, así como la factorización de números.
- Cuando una celda de la hoja de cálculo contiene un número de más de 6 cifras, dicho número aparece expresado en notación científica, con lo que se dejan de visualizar algunas de sus cifras. Si se desea visualizar todas las cifras, es necesario colocar el cursor encima de la celda y configurar la calculadora de manera que la parte inferior de la pantalla muestre, en vez de la fórmula (configuración por defecto), el valor de la celda. Para hacerlo hay que proceder del siguiente modo:

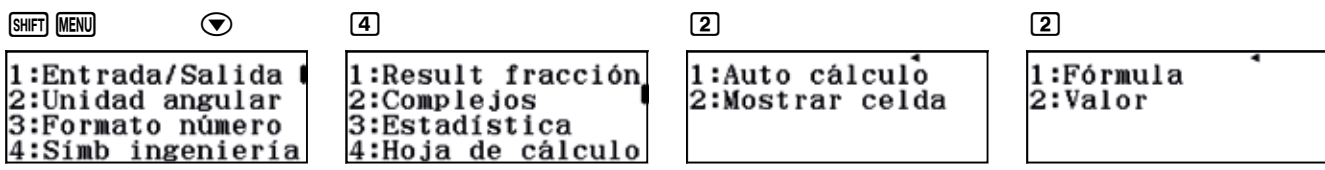

En el menú Tabla sucede como en el menú Hoja de cálculo: los números de más de seis cifras aparecen en la tabla expresados en notación científica.

#### EJEMPLO DE SOLUCIÓN

 $\overline{1}$ 

Para resolver esta actividad, puede usarse la hoja de cálculo que ofrece la calculadora. Se accede a ella mediante:

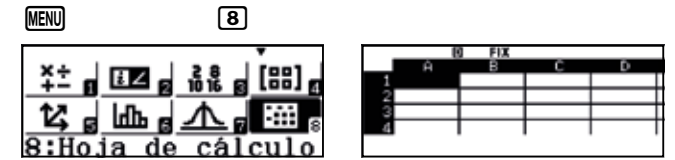

Seguidamente, se escriben los 20 primeros números de Mersenne. Para ello, se introduce 1 en la primera celda de la primera fila y, seguidamente, se aplica la fórmula A1 + 1 a toda esa fila:

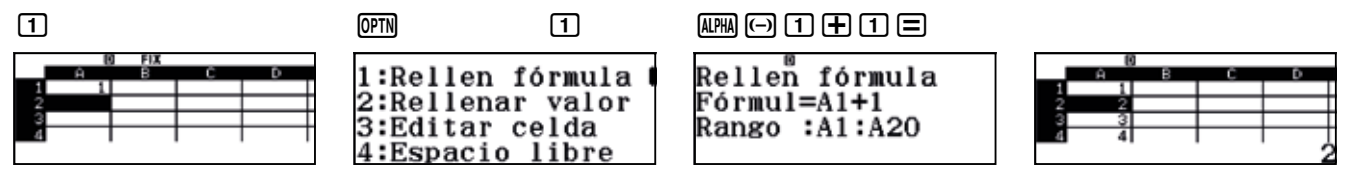

En la primera celda de la segunda columna se introduce la fórmula 2^A1-1 y se extiende al rango A1:A20.

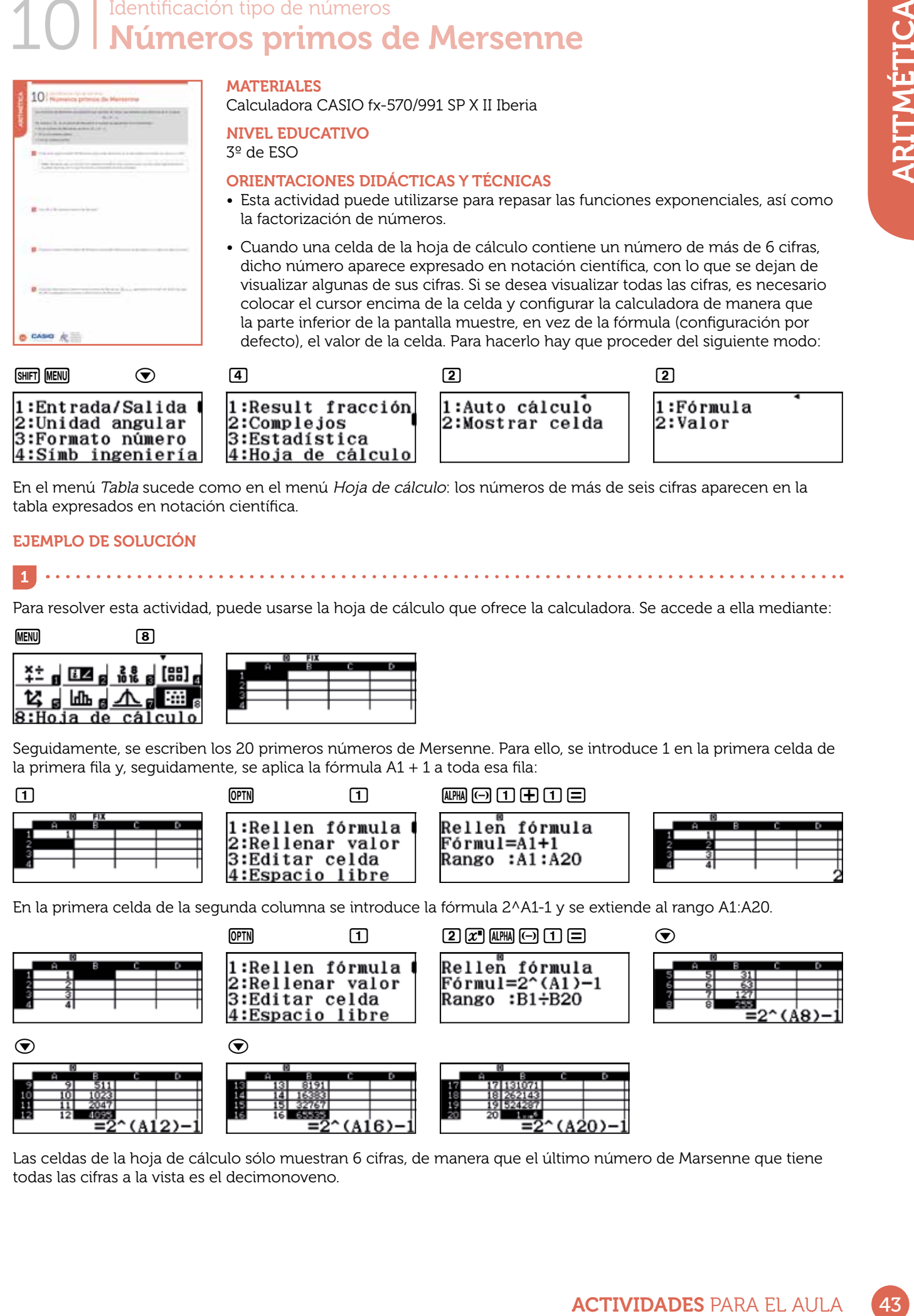

Las celdas de la hoja de cálculo sólo muestran 6 cifras, de manera que el último número de Marsenne que tiene todas las cifras a la vista es el decimonoveno.

En realidad, es posible observar todas las cifras del número vigésimo en la hoja de cálculo. Para hacerlo, hay que configurar la calculadora de modo que muestre el valor numérico de las celdas, y no las fórmulas correspondientes.

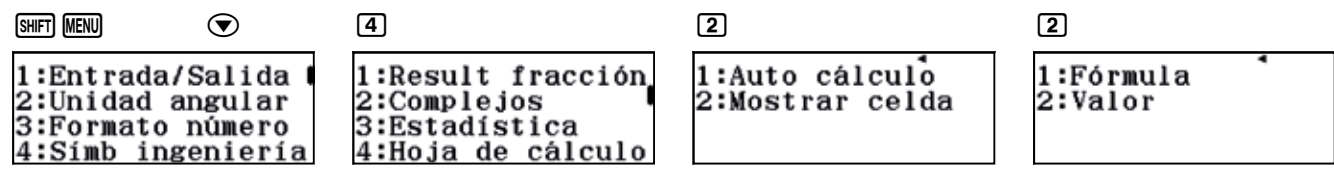

Ahora, la calculadora muestra el valor numérico completo del vigésimo número de Mersenne con solo colocar el cursor encima de la celda.

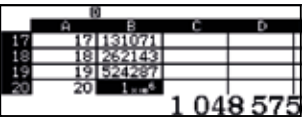

Esta actividad también puede realizarse utilizando tablas. Como se observa, se obtienen los mismos resultados que al usar la hoja de cálculo.

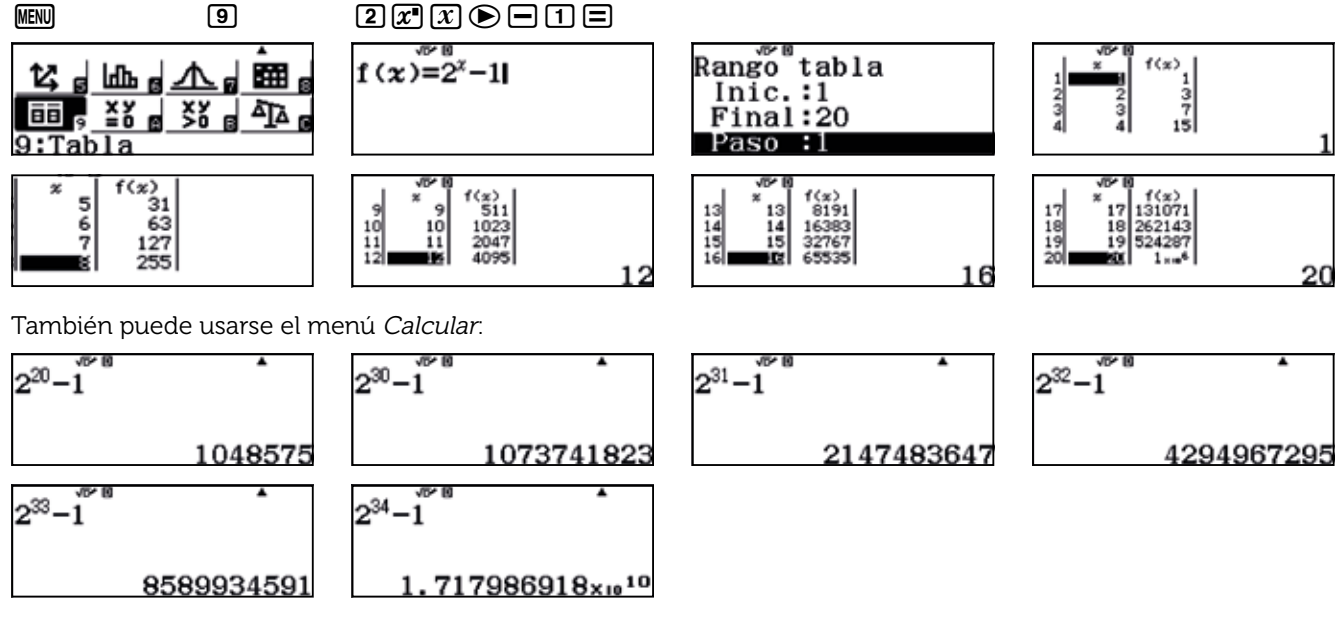

Como se observa, el mayor número de Mersenne que se puede obtener es:  $M_{33}$  = 2<sup>33</sup> – 1 = 8 589 934 591

2

Para saber si son números primos, hay que factorizarlos:

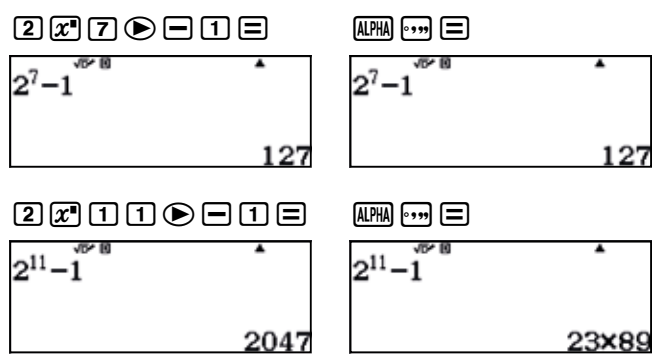

De los resultados anteriores se concluye que 127 es el cuarto primo de Mersenne (compruébese para *n* = 2, 3, 5) y que 2 047 no es primo de Mersenne.

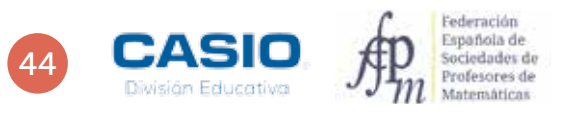

3

En la actividad 1 se ha visto que el mayor número de Mersenne que se puede obtener en esta calculadora es *M*<sub>33</sub> = 2<sup>33</sup> − 1 = 8 589 934 591.

 $\frac{1}{2} \left( \frac{1}{2} \right) \left( \frac{1}{2} \right) \left( \frac{1}{2} \right) \left( \frac{1}{2} \right)$ 

33 no es un número primo y tampoco  $M_{33}$  como podemos comprobar:

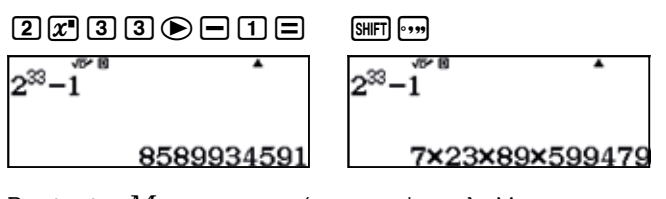

Por tanto,  $M_{33}$  no es un número primo de Mersenne.

Probamos con *n* = 31.

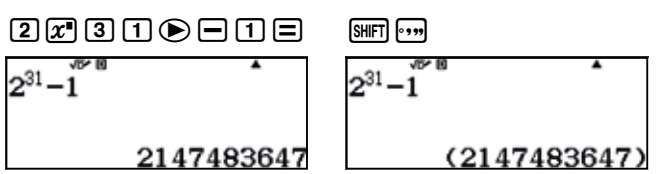

En consecuencia, *M*31 es el octavo número primo de Mersenne, siendo el mayor que puede mostrarse por la calculadora con todas sus cifras.

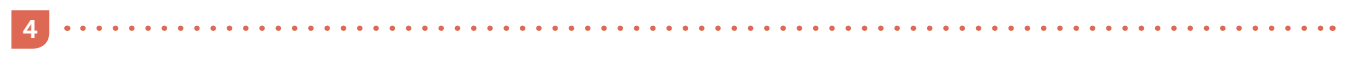

Para conocer el número de cifras, se puede calcular el logaritmo decimal de 27 4207 281.

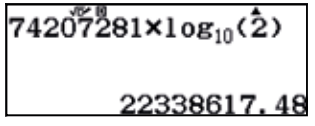

Es decir, el cuadragésimo noveno primo de Mersenne tiene 22 338 618 (veintidós millones trescientas treinta y ocho mil seiscientas dieciocho) cifras.